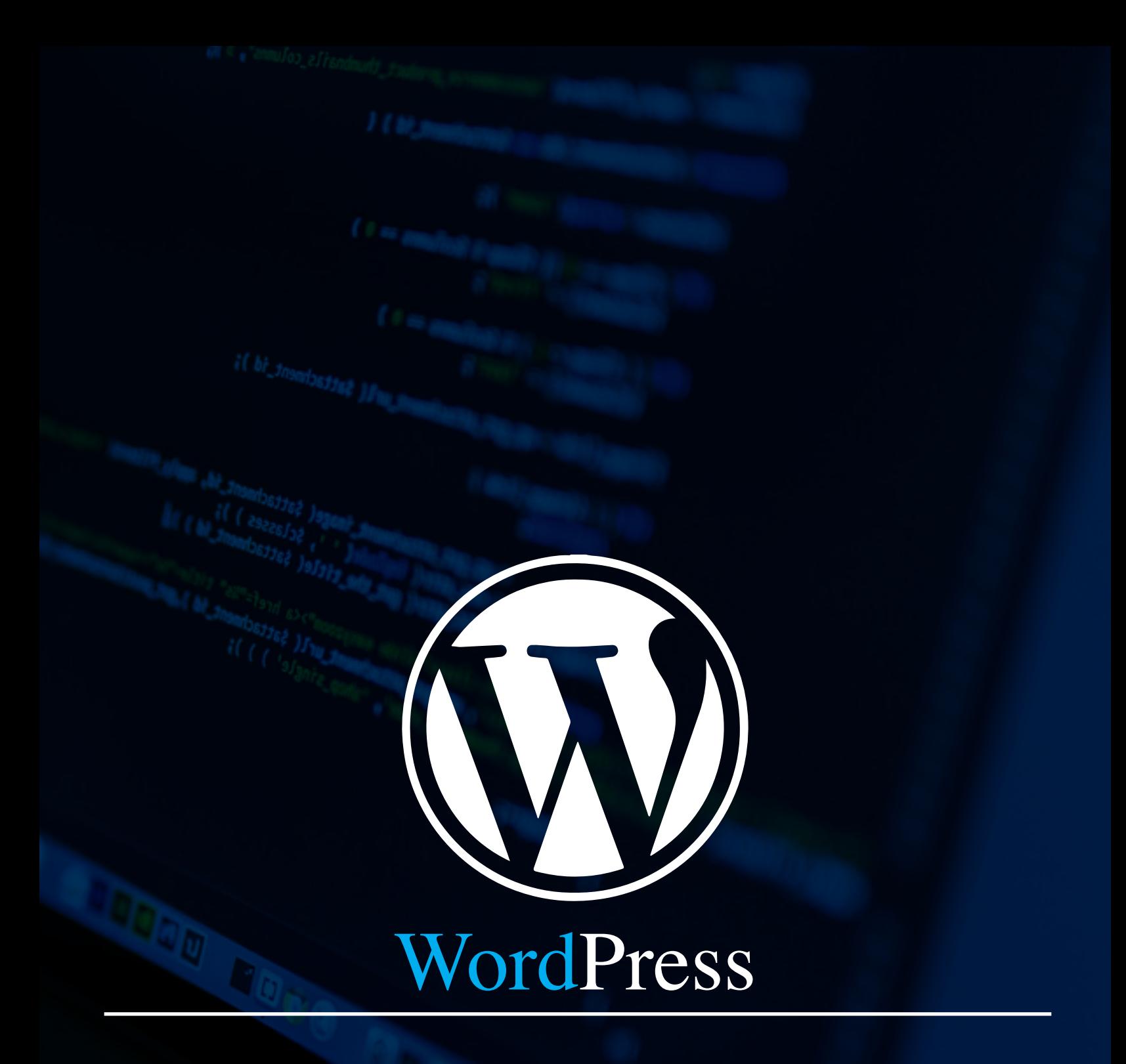

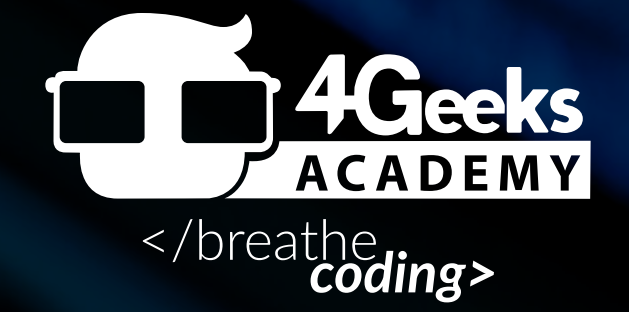

**For more cheat sheets like this, go to www.4GeeksAcademy.com**

**WORDPRESS**

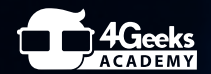

# **Template Files**

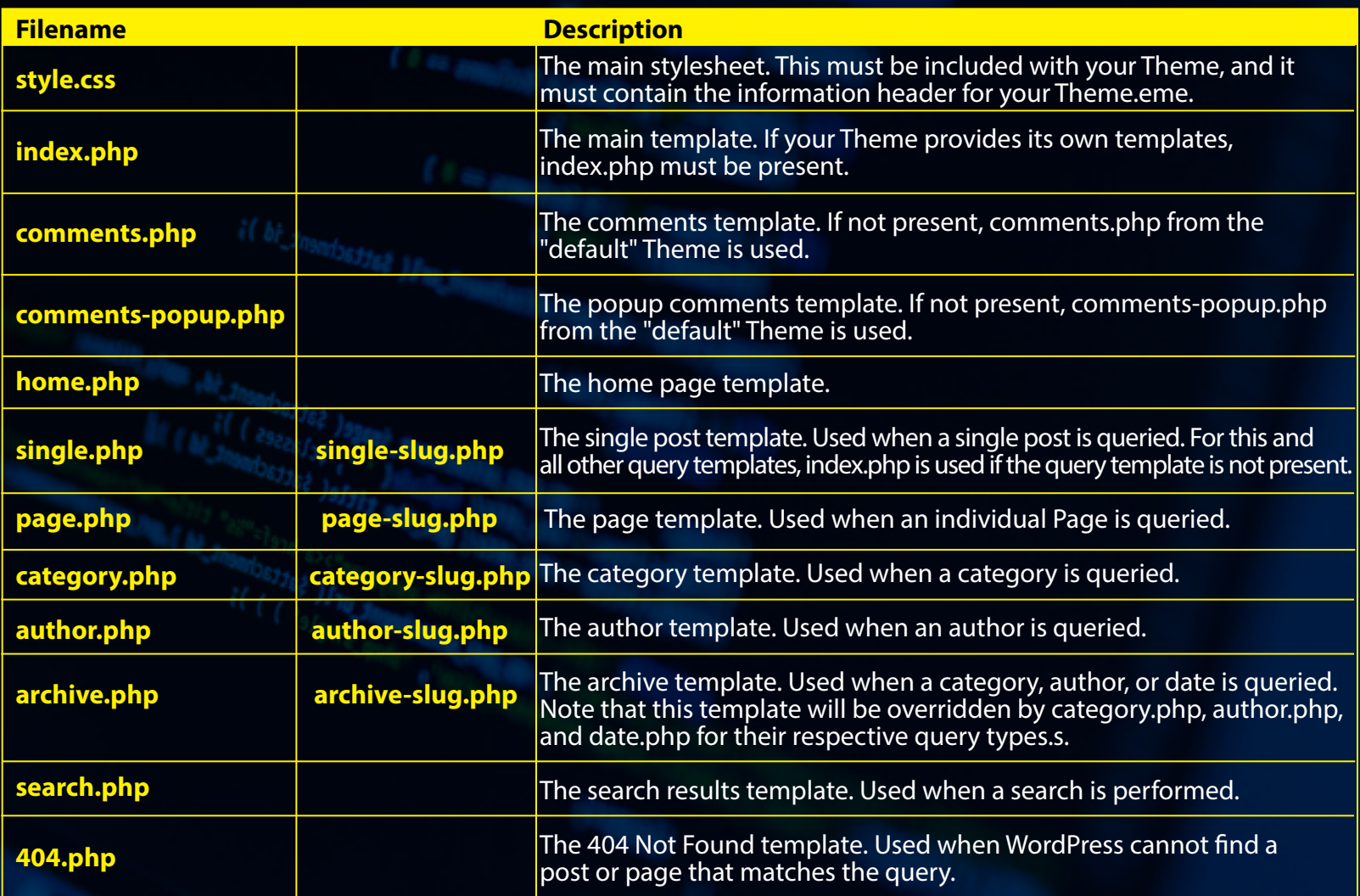

# **Creating a template file:**

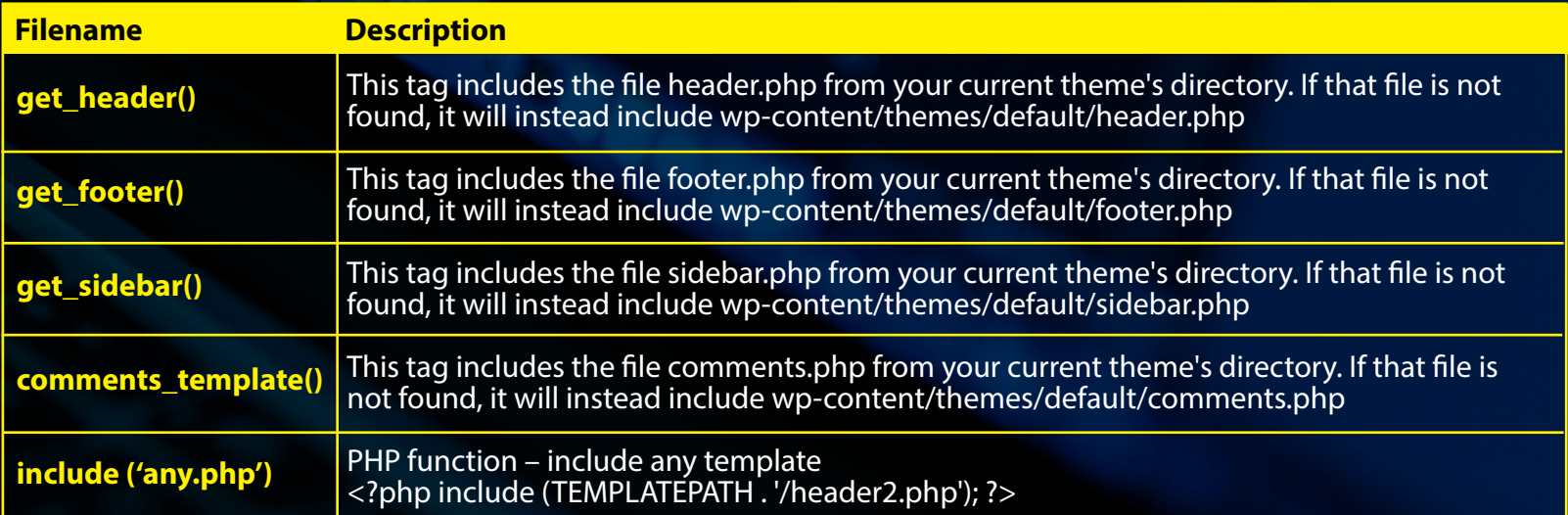

### **WORDPRESS**

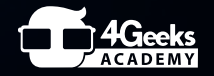

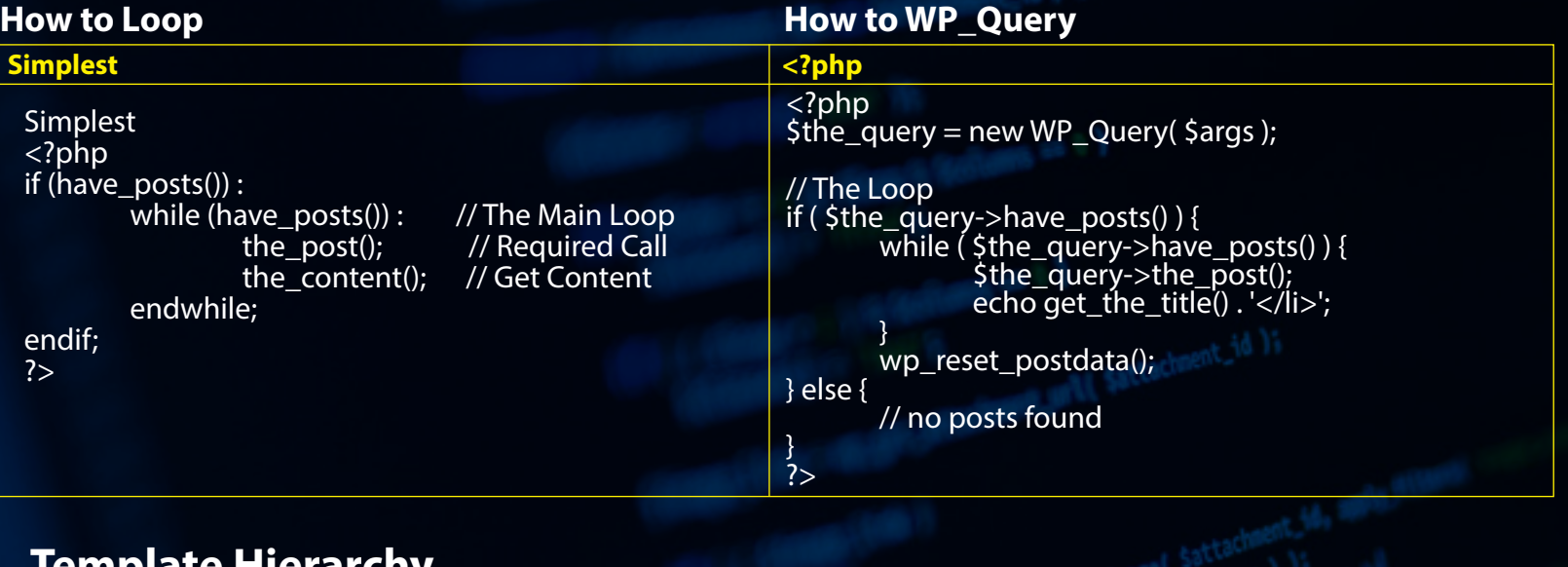

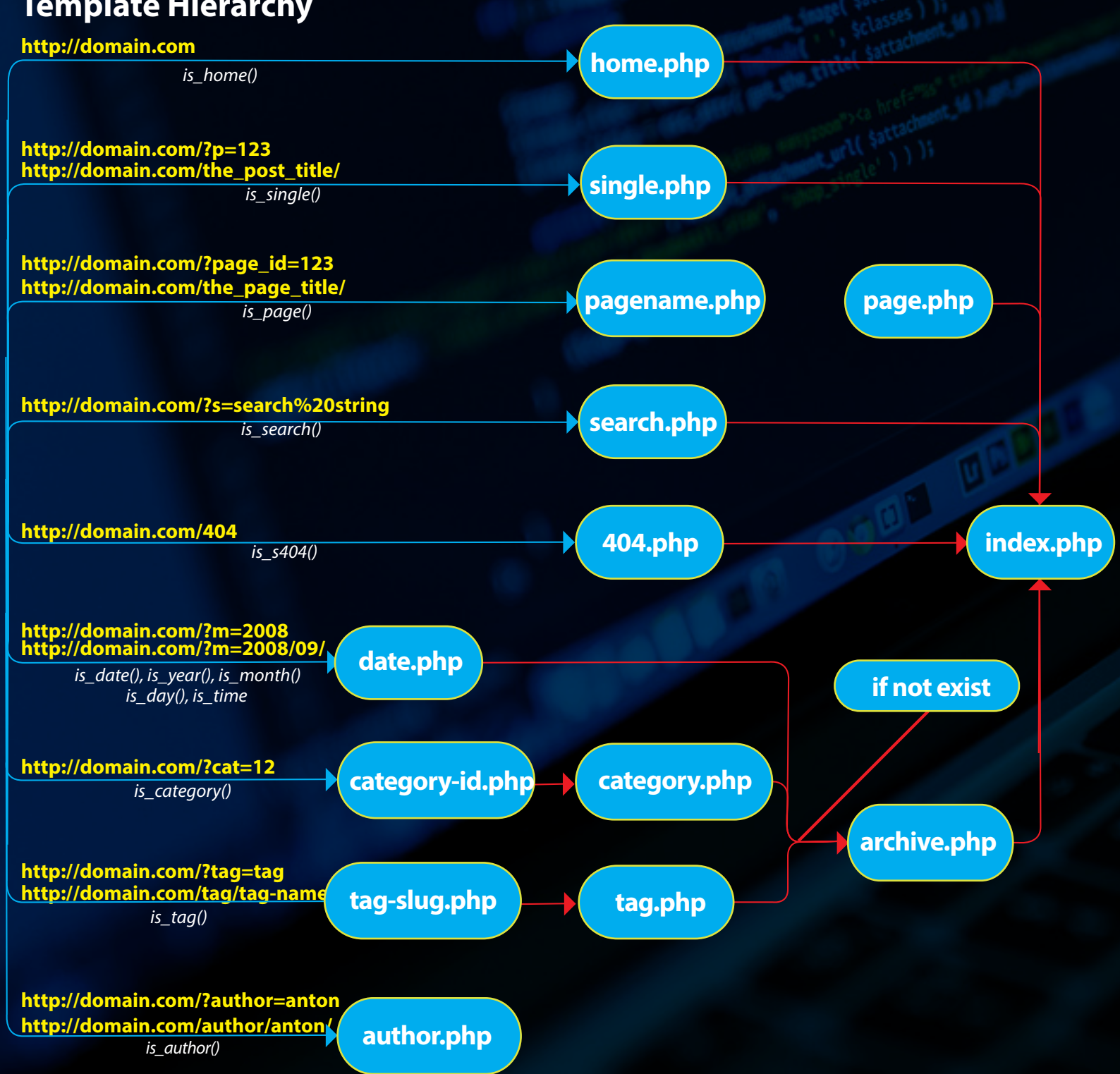

**WORDPRESS**

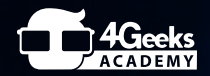

# **Conditions Functions**

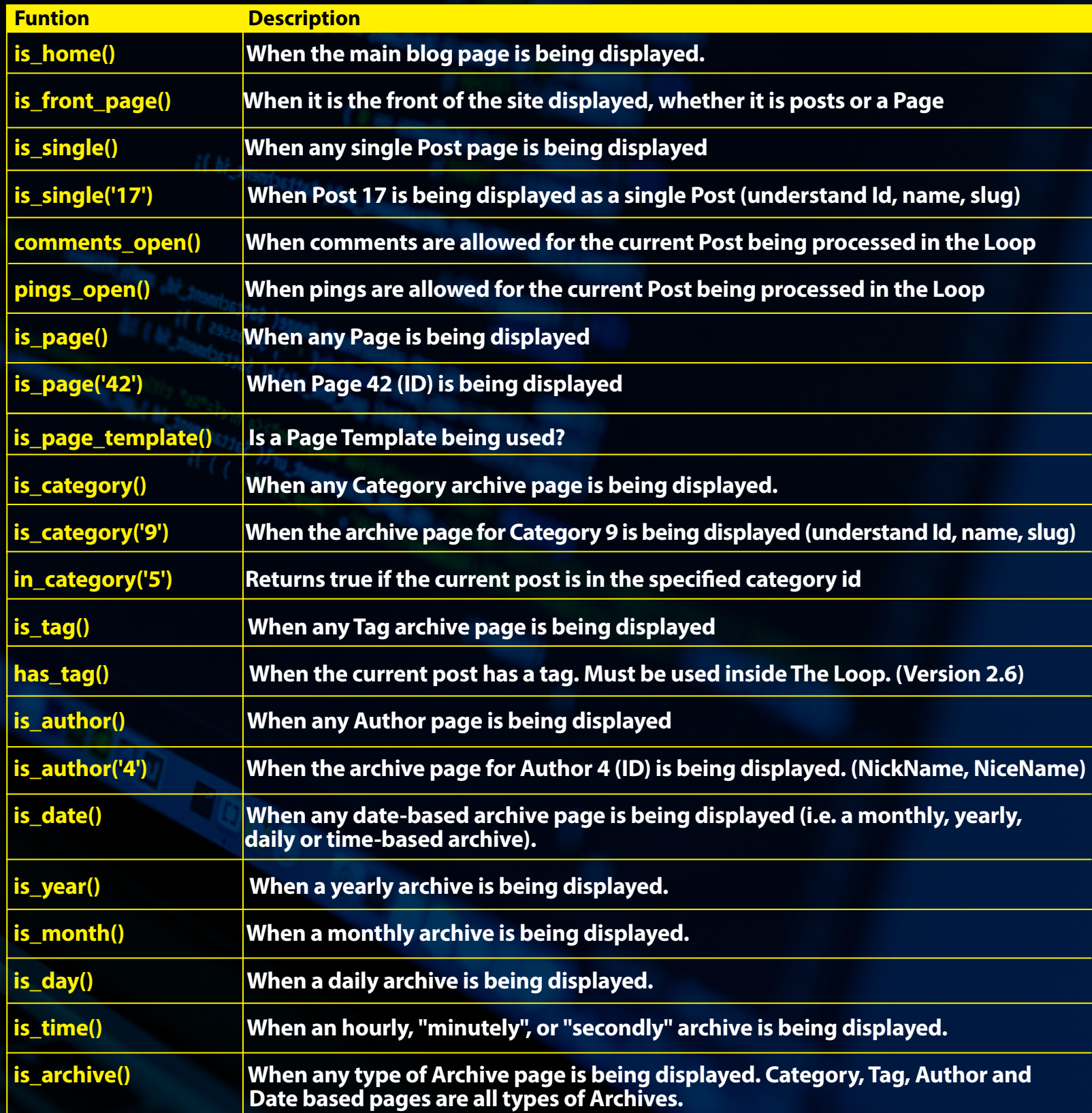

# **Thanks**<br> **Thanks**

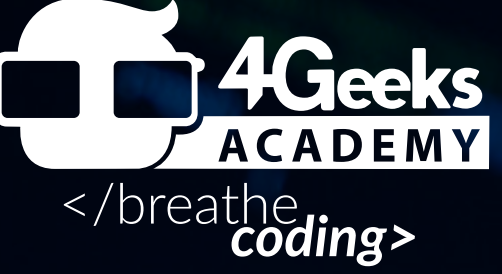

**For more cheat sheets like this, go to www.4GeeksAcademy.com**